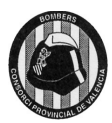

## **Enunciado del caso**

A continuación se reproduce un programa escrito en lenguajes HTML y PHP, que contiene un total de 10 errores, tanto sintácticos como semánticos. Supuestamente, el programa debería tener las siguientes funcionalidades:

1. Leer todos los partes que hayan sido completados hasta hoy e indicar cuántos han sido.

2. Indicar cuántos partes ha completado cada empleado, con su nombre completo leído de otra base de datos

**Se pide detectar y corregir los errores que incluye este programa. Para ello, indique la línea donde está el error, si hay más de un error en esa línea, en qué consiste el error o errores, y la corrección propuesta por el /la aspirante.**

Información adicional

- Las constantes DSNPARTEACTUACION y DSNPERSONAL son correctas y están definidas en el fichero include/constantes.php.
- Se utiliza el módulo de abstracción de base de datos PEAR::MDB2, incluido en el fichero MDB2.php.
- Las líneas de código están numeradas únicamente a efectos de identificarlas en la respuesta. Fíjese en que varias lineas que aparecen como diferentes a la vista realmente son una sola, ya que se ha indentado el código para facilitar su lectura.
- En una misma línea puede haber más de un error.
- Cada error detectado, explicado y corregido correctamente, vale un punto. **Recuerde**, puede haber errores tanto sintácticos como semánticos

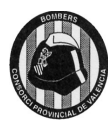

**BOMBERS** CONSORCI PROVINCIAL DE VALENCIA CAMÍ DE MONCADA, 24 · T 96 346 98 00 · 46009 VALENCIA

## **PROCESO SELECTIVO 2017/BT004 SEGUNDO EJERCICIO – CASO PRÁCTICO 16/01/2018 PLANTILLA DE RESOLUCIÓN**

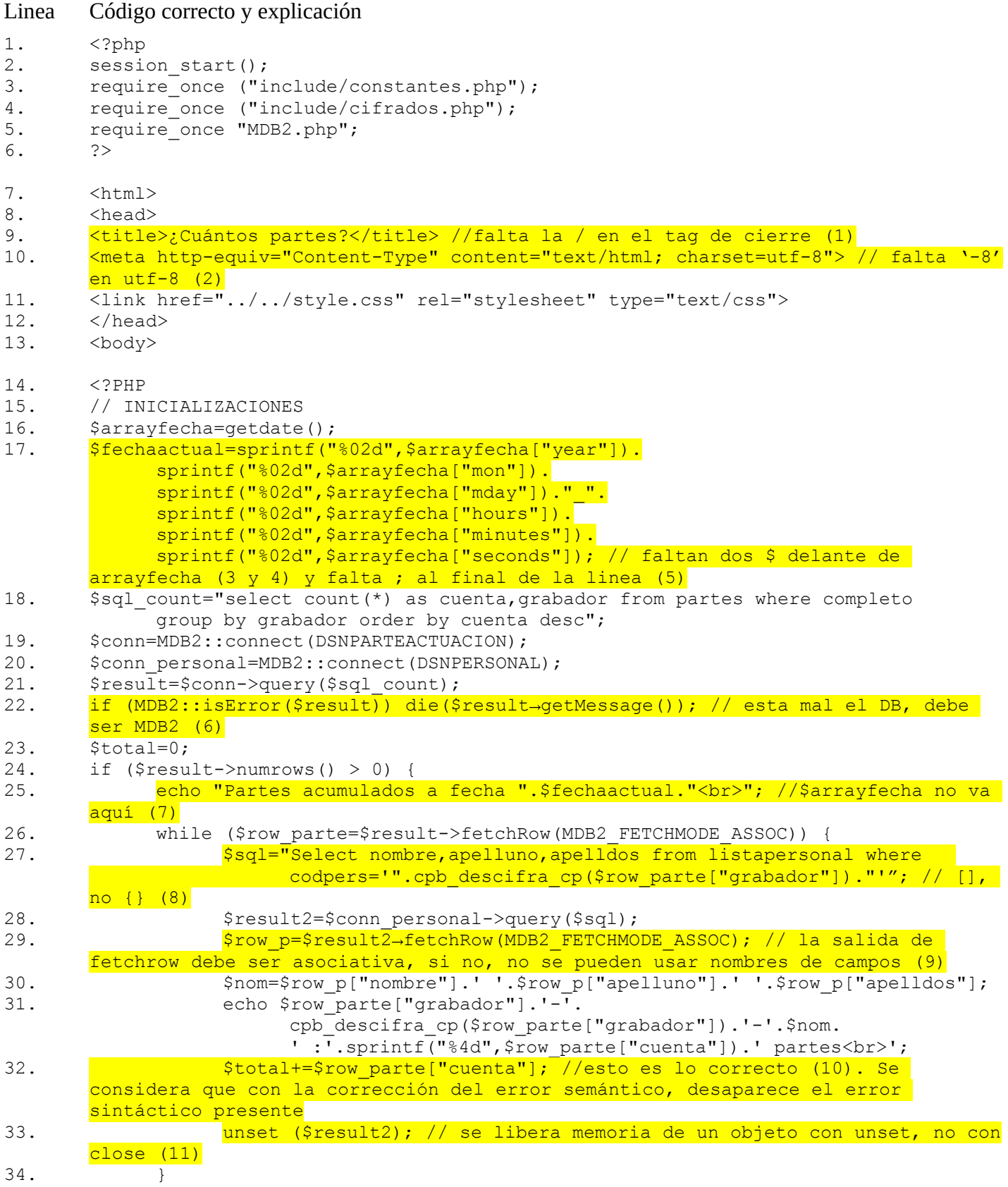

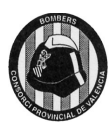

## **PROCESO SELECTIVO 2017/BT004 SEGUNDO EJERCICIO – CASO PRÁCTICO 16/01/2018 PLANTILLA DE RESOLUCIÓN**

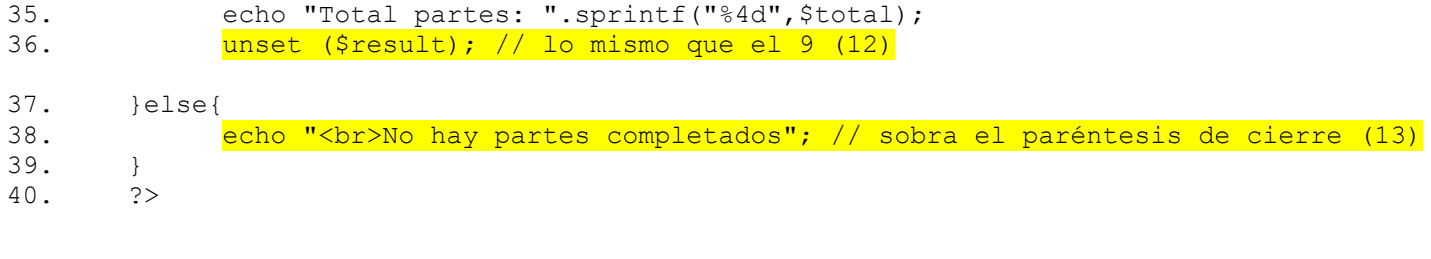